Connectez le clavier et la souris Conecte el teclado y el mouse

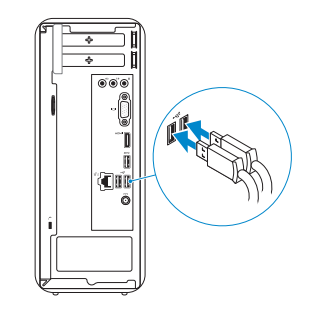

## 2 Connect the network cable — optional  $\sim$  4

Connectez le câble réseau (en option) Conecte el cable de red (opcional)

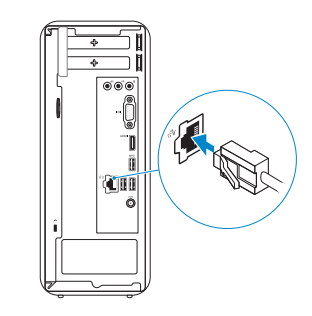

## 3 Connect the display

## Connect the keyboard and mouse 1

## Connect the power cable and turn on your computer

Brancher l'adaptateur secteur et allumer votre ordinateur Comnecte el cable de alimentación y encienda el equipo

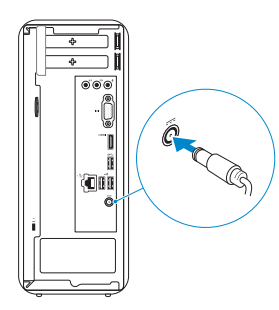

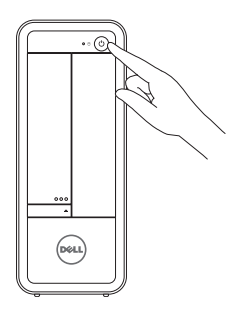

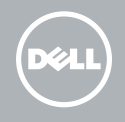

Branchez l'écran | Conecte la pantalla

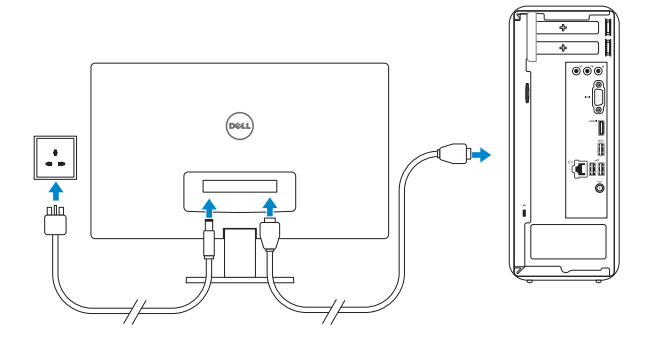

Guide d'information rapide Guía de inicio rápido

3000 Series

## Quick Start Guide

## 5 Finish Windows setup

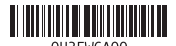

Terminez l'installation de Windows | Finalizar configuración de Windows

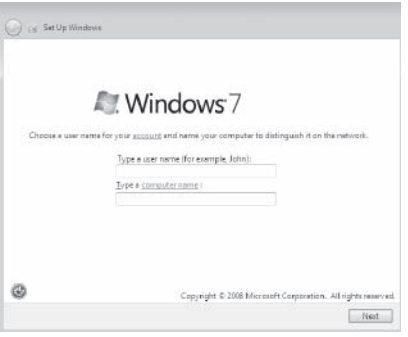

**NOTE:** Do not use @ symbol in your password.

Explorez les ressources | Explorar recursos

#### Click Start  $\bigoplus$  All Programs→ Dell Help Documentation.

Cliquez sur Start  $\bigoplus$  Tous les programmes→ Documentation de l'aide Dell. Haga clic en Iniciar  $\bigoplus$  Todos los programas → Documentación de ayuda de Dell.

REMARQUE : N'utilisez pas d'arobase (@) dans votre mot de passe.

**NOTA:** No utilice el símbolo @ en su contraseña.

### Explore resources 6

2014-06

# Inspiron 3646

#### Features

Caractéristiques | Funciones

- 11. Padlock ring
- 12. Network port
- 13. Security-cable slot
- 14. Regulatory labels
- 15. Power-adapter port
- 16. USB 2.0 ports (2)
- 17. USB 3.0 port
- 18. HDMI-out port
- 19. VGA port
- 20. Audio ports (3)
- 11. Anneau pour cadenas
- 12. Port réseau
- 13. Emplacement pour câble de sécurité
- 14. Étiquettes de conformité aux normes
- 15. Port de l'adaptateur secteur
- 16. Ports USB 2.0 (2)
- 17. Port USB 3.0
- 18. Port de sortie HDMI
- 19. Port VGA
- 20. Ports audio (3)
- 11. Anilla del candado
- 12. Puerto de red
- 13. Ranura del cable de seguridad
- 14. Etiquetas normativas
- 15. Puerto de adaptador de alimentación
- 16. Puertos USB 2.0 (2)
- 17. Puerto USB 3.0
- 18. Puerto HDMI de salida
- 19. Puerto VGA
- 
- 1. Power button
- 2. Hard-drive activity light
- 3. Service Tag label
- 4. Front I/O-panel door (open)
- 5. Media-card reader
- 6. Headphone port
- 7. Microphone port
- 8. USB 2.0 ports (2)
- 9. Optical-drive eject button
- 10. Optical-drive bay
- 1. Bouton d'alimentation
- 2. Voyant d'activité du disque dur
- 3. Étiquette de numéro de série
- 4. Porte du panneau d'E/S (ouverte)
- 5. Lecteur de carte mémoire
- 6. Port casque
- 7. Port micro
- 8. Ports USB 2.0 (2)
- 9. Bouton d'éjection du lecteur optique
- 10. Baie de lecteur optique
- 1. Botón de encendido
- 2. Indicador luminoso de actividad de la unidad del disco duro
- 3. Etiqueta de servicio
- 4. Puerta del panel E/S frontal (abierta)
- 5. Lector de tarjetas multimedia
- 6. Puerto de audífonos
- 7. Puerto del micrófono
- 8. Puertos USB 2.0 (2)
- 9. Botón de expulsión de la unidad óptica
- 10. Compartimiento para unidades ópticas 20. Puertos de audio (3)

Contact Dell **Contacter Dell | Póngase en contacto con Dell dell.com/contactdell** 

Regulatory model negalater y medet<br>Modèle réglementaire | Modelo normativo **D10S** 

Regulatory type nogalatory type<br>Type réglementaire | Tipo normativo **Differential de la propriet de la propriet de la proprie** 

Computer model **Modèle de l'ordinateur | Modelo de equipo Inspiron 3646**<br>Modèle de l'ordinateur | Modelo de equipo

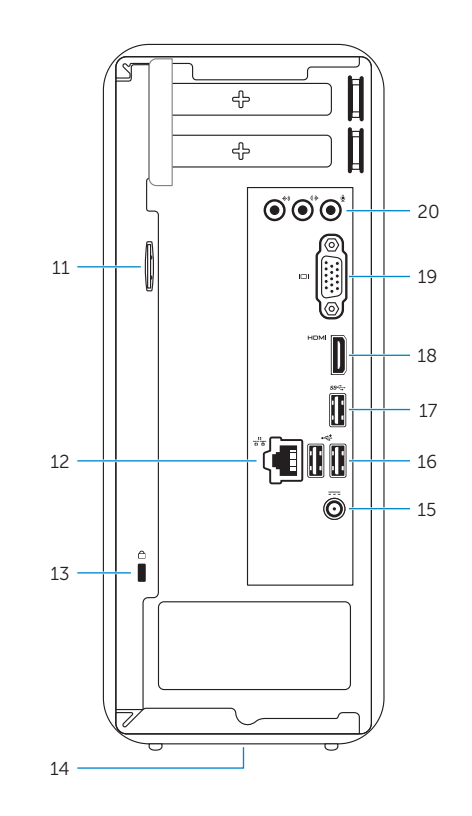

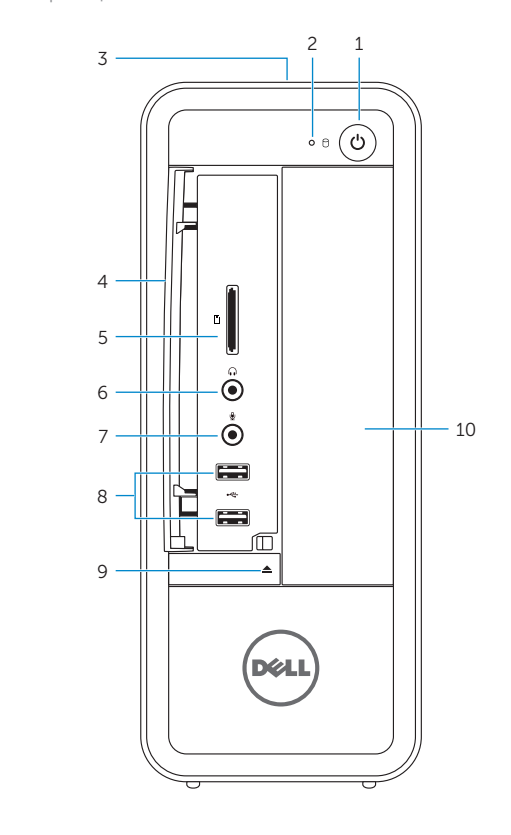

#### Product support and manuals

Support produits et manuels Soporte técnico de productos y manuales

dell.com/support dell.com/support/manuals

#### Regulatory and safety

et **dell.com/regulatory\_compliance**<br>Réglementations et sécurité | Normativa y Seguridad **dell.com/regulatory\_compliance** 

#### Información para NOM, o Norma Oficial Mexicana

La información que se proporciona a continuación se mostrará en los dispositivos que se describen en este documento, en conformidad con los requisitos de la Norma Oficial Mexicana (NOM):

#### Importador:

Voltaje de salida

Dell Mexico S.A. de C.V. AV PASEO DE LA REFORMA NO 2620 PISO 11 COL. LOMAS ALTAS MEXICO DF CP 11950 Modelo D10S Voltaje de alimentación 100 V CA–240 V CA Frecuencia 50 Hz–60 Hz

Consumo de corriente de entrada  $1,50$  A/1,60 A/1,70 A/2,50 A<br>Voltaie de salida 19.50 V CC Consumo de corriente de salida 3,34 A/4,62 A País de origen en activitativa de la estado en China en Antonio en China